## GETPWSS - Get PATHWAY Security Settings ---------------------------------------

The GetPWSS utility is a freeware tool from GreenHouse Software & Consulting. It collects the security attributes of all PATHWAY systems on a given set of EXPANDed systems, and displays it to the user, or writes the findings into a file.

Restriction: User-ID translations are performed on the system, where GETPWSS is running! In case a remote ID is unknown to GETPWSS, the ID is NOT translated into a name at all.

General: All PATHWAY configuration files such as: - PATHCTL - cold start file - cool start file - shutdown file should be owned by the PAID of the PATHMON process and secured to "OOOO", or the equivalent SAFEGUARD ACL.

Command syntax is:

 GETPWSS [/OUT <file>/] [[-H]ELP] | [[\node|<\$pm>][,][BRIEF|DETAIL]] where

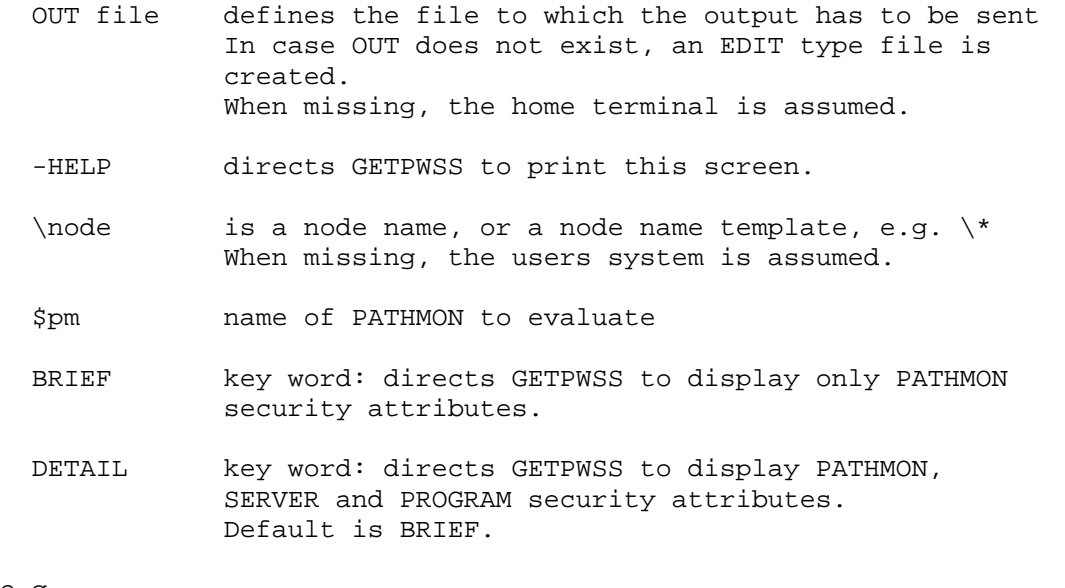

e.g.

 GETPWSS \beech GETPWSS /out result/\s?o\*?,detail GETPWSS \$s700,detail

```
A result may look like this: 
  $GHS1 GETPWSS 73> getpwss 
  GetPWSS (120) - T7172H06 - (29Jun2010) System \GINKGO, running NSK H06.19 
  Copyright (c) GreenHouse Software & Consulting 2002,2004,2009,2010 
  ********************************** 
 PATHWAY settings on system \GINKGO 
  ********************************** 
 PATHWAY system: $YPHI 
PAID: SUPER.SUPER (255,255)
CAID: SUPER.SUPER (255,255) [SUPER.SUPER]
 Owner: \GINKGO.255,255 
 Security: "O" 
    *** Danger: OK 
 PATHWAY system: $ICH 
 PAID: SA.CARL (100,5) 
CAID: SA.CARL (100,5) [Carlito]
Owner: \GINKGO.100,5<br>Security: "N"
Security:
    *** Danger: *** High *** 
  $GHS1 GETPWSS 74>
```
The user name in brackets shows the 'real' user, who started the monitor/server. This might be an Alias user.

Carl Weber 31Mar2014